# WebQuest设计流程(3) 创建你的WebQuest

作者:Tom March 翻译:柳栋

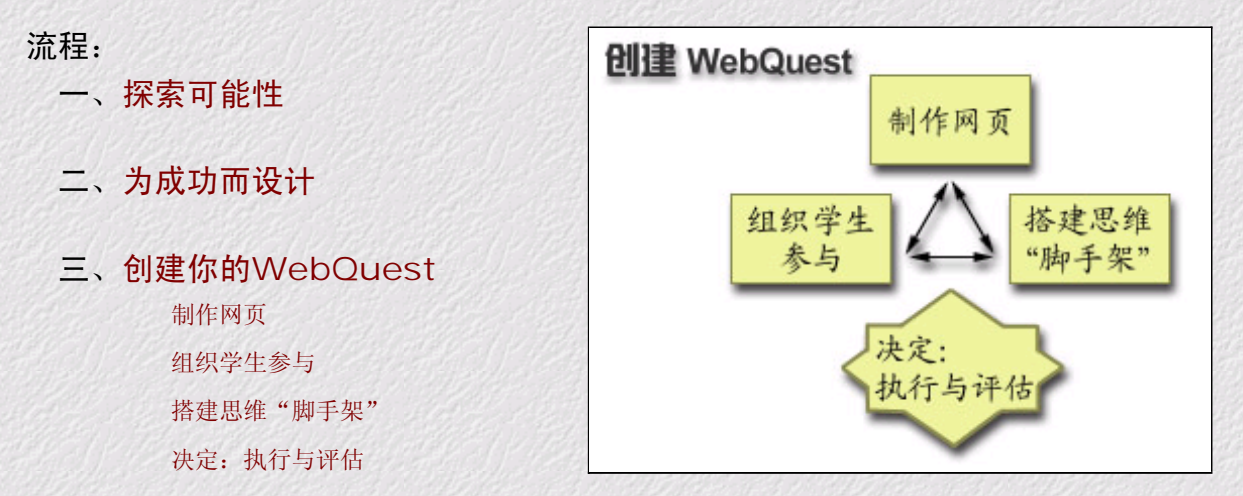

#### 概要:

设计过程的最后阶段事实上是最容易的。为了你的WebQuest已经搜集了所有的原始材料、考虑好了它的重要 特征,现在你可以把它们组合在一起了。你将感受到一种完成最后路程的动力,这种动力将带着你伴随着愉快的 心情朝向终点(此时可能是凌晨2点)。

## 制作网页:

制作网页。做比说容易吗?其实并不是这样的。在万维网发展的早期,人们不得不学习滑稽的HTML代码。今 天可不是这样了,许多工具被研发出来,使得人们能够忽略超文本代码语言。许多工具都是"所见即所得"的编 辑器,就像Frongpage、Macromedia Dreamweaver等等。如果原意使用这些程序的话,你可以方便地打开WebQuest 模版、开始添加你的内容。如果你希望在模板里面增加一些很酷的标题,在"Photoshop创建图形"里面有一些有 用的帮助信息。

你可以听到来自一个被称为Filamentality朋友的声音。从1996年的3月以来,它一直坐落在加利福尼亚州圣 雷蒙的一间昏暗的房间里面。他将是很高兴帮助你进行网络冲浪、给出一些制作WebQuest的建议、甚至免费帮助 你发布你的WebQuest。我猜想和它可能很难交上朋友。

另外有一个新朋友,叫做"Web & Flow"(你注册6个月免费使用了吗?)。 ……

## 组织学生参与:

如果你认为"制作网页"是可以漠不关心的一小块,那么"组织学习者参与"看起来就像头顶上的天空。说 比做起来容易一些吗?这是真的。"组织学习者参与"实践起来可能不像你在制定授课方案、设计一个活动、促 进讨论那样容易。注意你对学生的感觉、你的教学方式,你对兴趣的敏感,以及你激发好奇心的幽默感。

如果在学习者头脑中的问题和任务是真实的,你已经有了许多冲击你的事情。记住:人人都原意感受到自己 专注于真实的学习。当然,也要认识到学生不久将用到你为它们找到的、极具"杀伤力"的网站;与此同时,另

一个发展的激发因素正在等待着。所以,你主要的挑战是写作一个能够自然引向问题或任务的、有趣动人的导 言。在此以后的WebQuest部分就是为了正本清源。你可以尝试运用传统手段比如轶事奇闻、实例、行情、隐喻或 者戏剧情节,来集中学习者的注意力,使创造力流动起来。

最后,不要忘记进行结论。它应有良好的语感,去理解那些轶事奇闻、实例、行情、隐喻或者戏剧情节的意 义。这将帮助学习者完成对最初认识反思的认知联系。研究已经揭示了在我们和学习者交流的时候帮助学习者发 展它们的认知能力。公开地讨论学习者正在形成中的转变性思维,谈论它们象什么(它们是怎样地艰难,有什么 不同,曾经如何被运用等等)。最后,它将很好地包含了学习者获得的东西怎样运用于其他主题的讨论内容。如 果你能够帮助学习者内化并且转化为它们的能力,你已经完成了一项惊人的工作。

## 搭建思维"脚手架":

记住"问题"如何导致转变性思维发生的所有要点。这种思维的变化并不神秘,也不是一个快速的急板变化 过程;它将在澄清你的思考、引导学习者走向高水平思维的时候发生。

第一步就是要清晰地安排好与不同学习任务背景知识状态相应的活动指导,发展完成任务所需专项技术。这 并不棘手,因为它确实与知识获得相关。有一个技巧就是角色任务将激发学习者挑战的兴趣而成为学习的主人, 让他们以相同的角色在一起工作。如果学习者处于更高的发展水平,那么让学习者扮演相同的角色而分别工作, 促进每一个学习者能够得出属于他自己或着她自己的解释。

当你想要促进更高水平思考的时候,概述学习过程这一棘手的部分出现了。最清晰的方法就是在学习者学习 他们的角色任务一起回来的时候,让转变性思维发生。这是一个自然的时刻,因为你有了个人的专家,他们都准 备好了来解决一个公共问题。此时有一个诱惑,就是简单地说:"分享我们学到的东西,尝试给出一个公共的答 案"。我认为这仅仅发生在电影里或者其他老师的课堂上。在我们这里它从不发生。

因此当他们完成自己任务的时候(即创造他们的学习结果),要关注你给学习小组什么样的指导。我们发展 的一个重要策略就是视觉组织者的运用。一个运用的例子就是"搜索中国"中的小组过程。用一个六边型来表示 解决方案中必须落实的活动领域。通过并排放置相互矛盾的利益来帮助学习者理解矛盾双方的相互影响。

另一视觉策略在"塔斯基吉悲剧"的小组过程中运用。一个问题列表在几个人们在塔斯基吉研究中用来比较 的几个主题中发布。因为塔斯基吉研究是那样明显的糟糕和错误,一些人将人们的动机和这场灾难简单地联系在 一起,比如这样一种方式的说法"瞧,我们的状况就是这样糟糕"。WebQuest中的问题和比较促使学生理解这一 切。

更多图形比较/比对策略在"艺术中的眼睛"(在"时代无敬畏"活动中)新版本上被采用了。这里有一张维 恩图、一些问题和一个列表引导学习者定义用以区分各艺术时代的关键属性。

在所有这些情况中,反复问一个看来简单的问题"什么正在学习者头脑中活动?"是十分有帮助的。因为这 是一个关键所在。在那里你可以辨认任务引出的认知变化、定位你在开始步骤中确定的学习间距。

## 决定:执行与评估

你已经得到了一个完整的WebQuest,准备好了和学生一起尝试。如果通过这个设计过程你一直在发展,那么 你处在一个巨大的成长过程中。如果你感到需要一个快速的回顾评价,你可以运用WebQuest设计者工作检验列 表。如果你想粗粗地评估一下你的工作,你可以采用WebQuest量规进行自我检查。如果你没有量规或者其他评估 工具,供学习者自我评估了解自己学习的进展与效果,你可以尝试改编"搜索中国"中的量规(记住:你可以去 除上述任何一个量规的具体词句,添加进自己的内容)。

当打算运用WebQuest开展学习活动的时候,你有几个发布条件的选择。如果你的学校或者你所在的地区教育 网有你能够直接采用的服务器,那么你就直接在上面发布。如果没有这样的条件,或者需要复杂的官方审批,你 不妨在ISP服务商、或其他网络服务商提供免费的web空间发布,记住Filamentality(译者注:中国大陆的用户可 以采用K12教育网和各地城域教育网提供的免费空间)。最后,你不想公开发布你的WebQuest话,你可以在一张软 盘上、一个硬盘或者学校内联网上运行它们。

或许你的学校没有联上因特网,去看看在"为什么是WebQuest?"中的综合技术窍门吧,它可以提供一些帮

助。顺便说一下, "网络重击"你的个人web站点将它作为一个备份处理可能是一个好的主意。

经常和你学生一起运用WebQuest,花一些时间和他们一起做任务报告,去发现WebQuest是如何促使他们发生 变化的。记住:我们是播撒改变和成长的种子,使得学生能够内化他们的认知策略,并且运用内化的策略 进行自主学习。

因特网的部分精妙之处在于:你和象你一样的人们已经做出了许多努力,积累了卓越的学习经验,并通过网 络与他人共享、供大家借鉴。当你为你的WebQuest感到高兴的时候,也应该让其他人知道这一切。你可以采用伯 尼. 道奇提供的一个关于WebQuest内容领域、适用年纪的便捷矩阵,向"WebQuest网页"发送信息。你也可以向 "Blue Web'n"提交提要信息并查到你的WebQuest,如果它被登录到蓝绶带教育网站数据库的话。我们的老朋友 Filamentality仍然很高兴为大家提供自由注册的场所,供我们登录WebQuest信息和其他基于万维网的活动(译者 注:惟存教育网站原意成为大家交换WebQuest信息的场所)。发布你的WebQuest信息并寻找其他老师的WebQuest。 最后,你可以成为一个教育电子邮件列表、或者一个教育讨论组的成员。让你的同事知道你的WebQuest的网络地 址和最新更新版本的时间。

在完成所有这些工作之后,我敢打赌你将在下个学年度再次运用你的WebQuest。更让人吃惊的是:在一年之 中间, 万维网的之间移动的路径会有一些移动。换句话说, 期待着你能够查出一些断裂的超链接( "链接腐 朽")并修复他们。顺便说一句,当你再次网络冲浪的时候,你会惊讶地发出"哎哟"的声音;就像我们回到设 计过程的开头那样,你将辨认出许多你理想中的WebQuest与实际作用之间的差距。

> 原文Originally created October 6, 1998 http://www.ozline.com/webquests/design3.html 译文发布:2001年12月2日

http://www.being.org.cn/webquest/designprocess3.htm

回到首页 回到主页

关于我们 | 版权说明 | 教育网志 | 本栏目编辑:

Copyright © BEING.org.cn, Being Lab. All Rights Reserved 版权所有 惟存教育实验室